## SAP ABAP table SAPPLCO INVC REQ INVC ITM {IDT - Invoice Request Item}

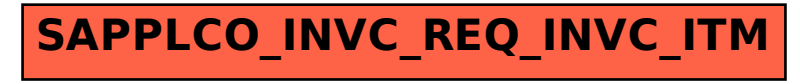